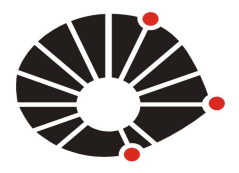

**V MOSTRA DE TRABALHOS DE CURSOS TÉCNICOS** Centro de Convenções e Ginásio Multidisciplinar da UNICAMP 24 de setembro de 2015

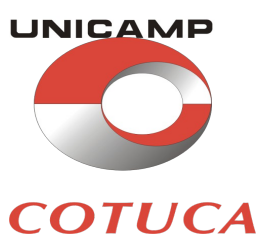

#### **REALIZAÇÃO DE REALIDADE VIRTUAL (VR)**

**José Joaquín Lunazzi, lunazzi@ifi.unicamp.br<sup>1</sup> Gildo Santos Rodrigues, gildo\_guedes@hotmail.com<sup>1</sup> Lucas de Andrade Neri Peixoto, lucasneripeixoto@gmail.com<sup>1</sup>**

<sup>1</sup>Universidade Estadual de Campinas - UNICAMP, UNICAMP/IFGW/DFMC, Rua Sergio Buarque de Holanda, 777, Cidade Universitária "Zeferino Vaz", Campinas – SP 13083-859

*Resumo:Neste trabalho serão descritos todos os processos de trabalho realizados no primeiro semestre de 2015 do projeto de iniciação científica "Realização de Realidade Virtual (VR)". Este projeto objetiva difundir essa tecnologia recente porém pouco conhecida e até de difícil acesso para o público leigo. Para tanto, foram utilizados programas de edição de imagem e vídeo para a produção de conteúdo próprio. Foram obtidas algumas imagens no formato que denominamos como LAL (lado-a-lado para celulares) e um vídeo com grande qualidade. Além disso, também foi construído um modelo de estereoscópio para celular que possibilita uma visualização 3D e VR com qualidade.* 

*Palavras-chave: Estereoscopia, Imagens 3D, Realidade Virtual, VR.*

# **1. INTRODUÇÃO**

Atualmente, novas tecnologias estão sendo desenvolvidas no ramo da estereoscopia e realidade virtual. Projetos como Google Cardboard, Microsoft HoloLens e Oculus Rift, mostram que essa tecnologia promissora estará cada vez mais acessível em um futuro próximo. Embora utilize o próprio celular do usuário, o equipamentos para visualização, conhecido tecnicamente como Estereoscópio de Brewster, ainda é relativamente caro, é importado e há pouca variedade e disponibilidade de conteúdos. Por isso, este projeto de iniciação científica produziu um estereoscópio alternativo de visualização de 3D/VR mais barato e acessível e também um conteúdo com maior variedade temática e de livre acesso. Para tanto, foi preciso aprender: os conceitos de estereoscopia, a usar programas de edição de imagem e vídeo, técnicas de mecânica para montagem de equipamentos, além de outras que serão melhor descritas no próximo tópico, colaborando também, assim, com o projeto de Imagens 3D do PIBIC-EM, orientado também pelo professor Lunazzi.

## **2. EXPERIMENTAL**

 As primeiras atividades do projeto consistiram na regulagem de um sistema duplo de câmeras Nikon D3100 com lentes teleobjetivas, em conjunto com o projeto de Imagens 3D dos alunos do PIBIC-EM, também orientado pelo Prof. Dr. José Joaquín Lunazzi. A regulagem consistiu em fazer o alinhamento horizontal do sistema, que foi realizada a partir da inserção de dois lasers (um em cima de cada câmera). O alinhamento vertical foi o mais trabalhoso e para realizá-lo foi utilizada uma televisão (Fig. 1) para ir conferindo se o alinhamento se mantinha. A visão de cada câmera era posicionada contra uma referência marcada no monitor de TV. Usou-se uma chave comutadora AV para poder ver alternadamente com cada câmera.

**Figura 1: Processo de alinhamento do ângulo vertical das câmeras utilizando uma televisão.**

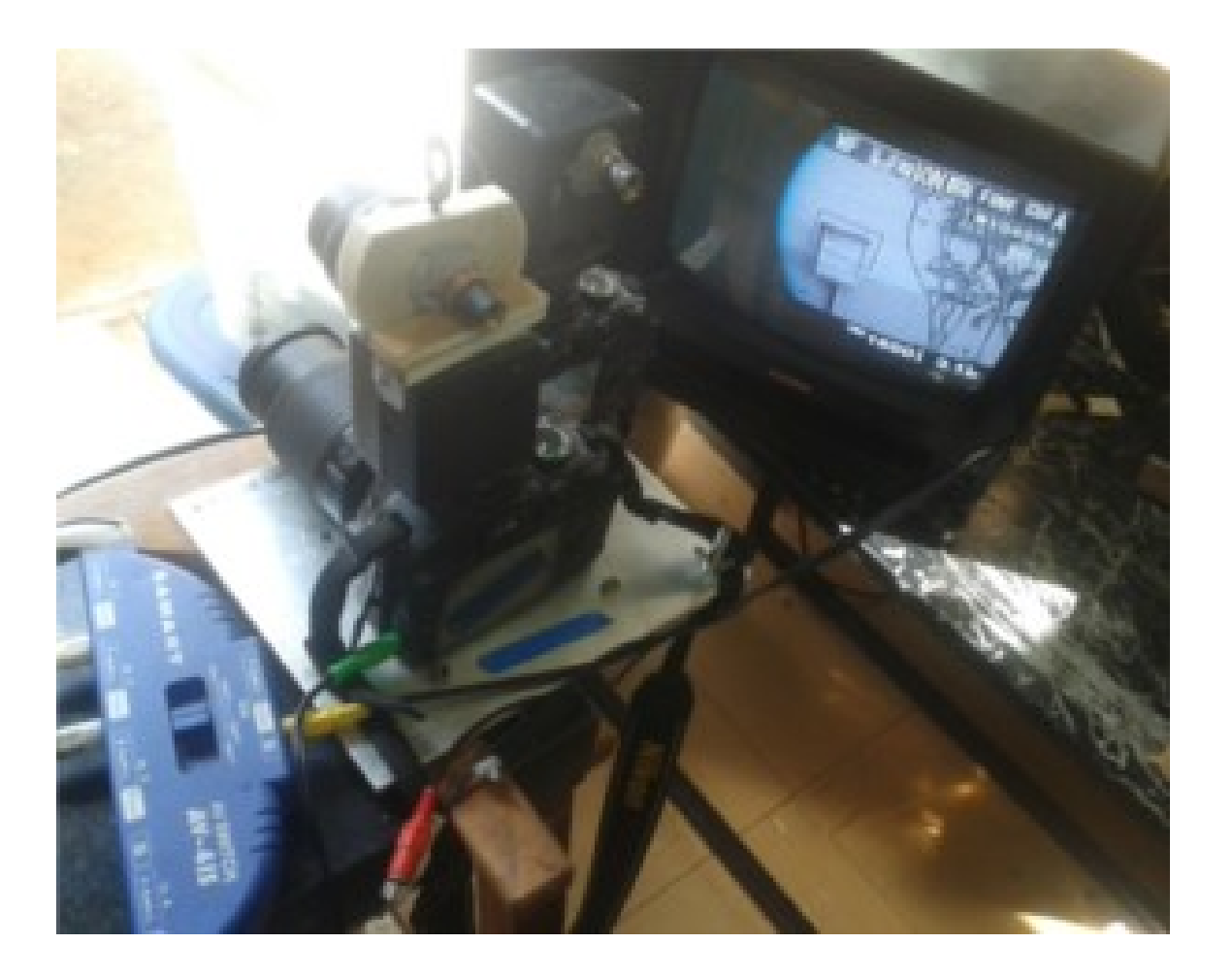

 Esta fase foi importante, pois, a partir dela é que iniciou-se a segunda fase: produzir fotos e vídeos 3D para celular. Utilizando o sistema duplo de câmeras, o professor Lunazzi fez a captura de algumas imagens e gravou a apresentação de um evento artístico do Grupo Serafín Teatro de Campinas. Esta última foi denominada de "O xote da menina", e contém a manipulação de uma boneca de pano feita por E.C.C. de Lunazzi, esposa do professor, e animada por Abel Ferreira (Fig. 2). A boneca aparece dançando a música "O xote das meninas" de Luiz Gonzaga.

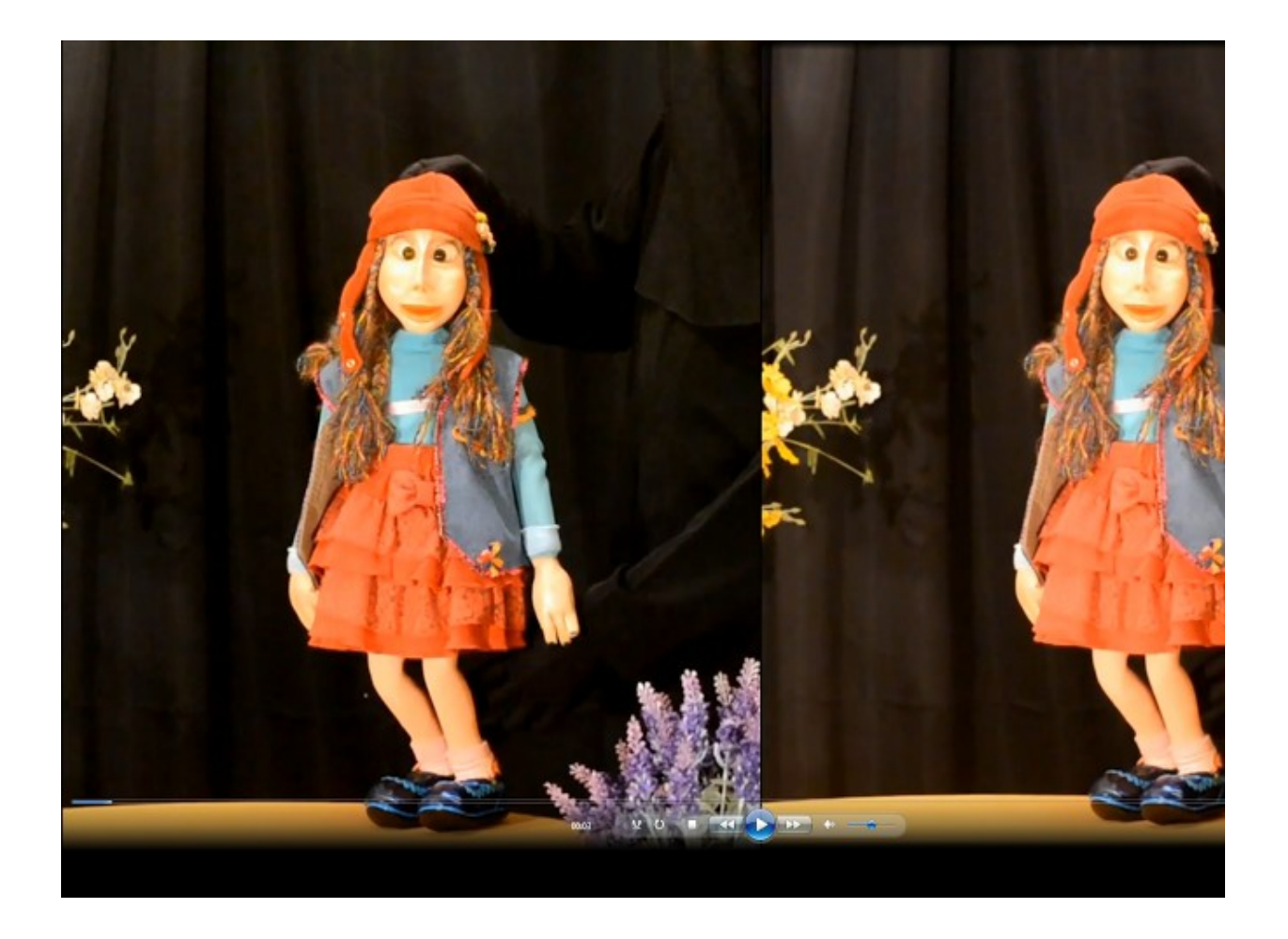

**Figura 2. Um quadro do vídeo "O xote da menina" (LAL)**

 A edição das imagens foi feita utilizando o programa livre Gimp 18, no sistema operacional Linux Ubuntu 15.04. Para que uma imagem ou vídeo possa ser visualizado no equipamento é preciso ter um par estéreo no formato que denominamos LAL (lado-a-lado) semelhante ao formato SBS (side-by-side), mas com a diferença de que no formato LAL as imagens não são comprimidas como no formato SBS, mas são recortadas para dentro do quadro. Fizemos algumas imagens a partir de pares estéreos (Fig.3).

A edição do vídeo foi feita com o auxílio do programa Pinnacle Studio 18, o qual possui uma ferramenta para a criação de vídeos em formato 3D SBS, a qual pode ser adaptada para o formato LAL. Paralelamente, também foi feita a conversão de vídeos SBS do Youtube para o formato LAL.

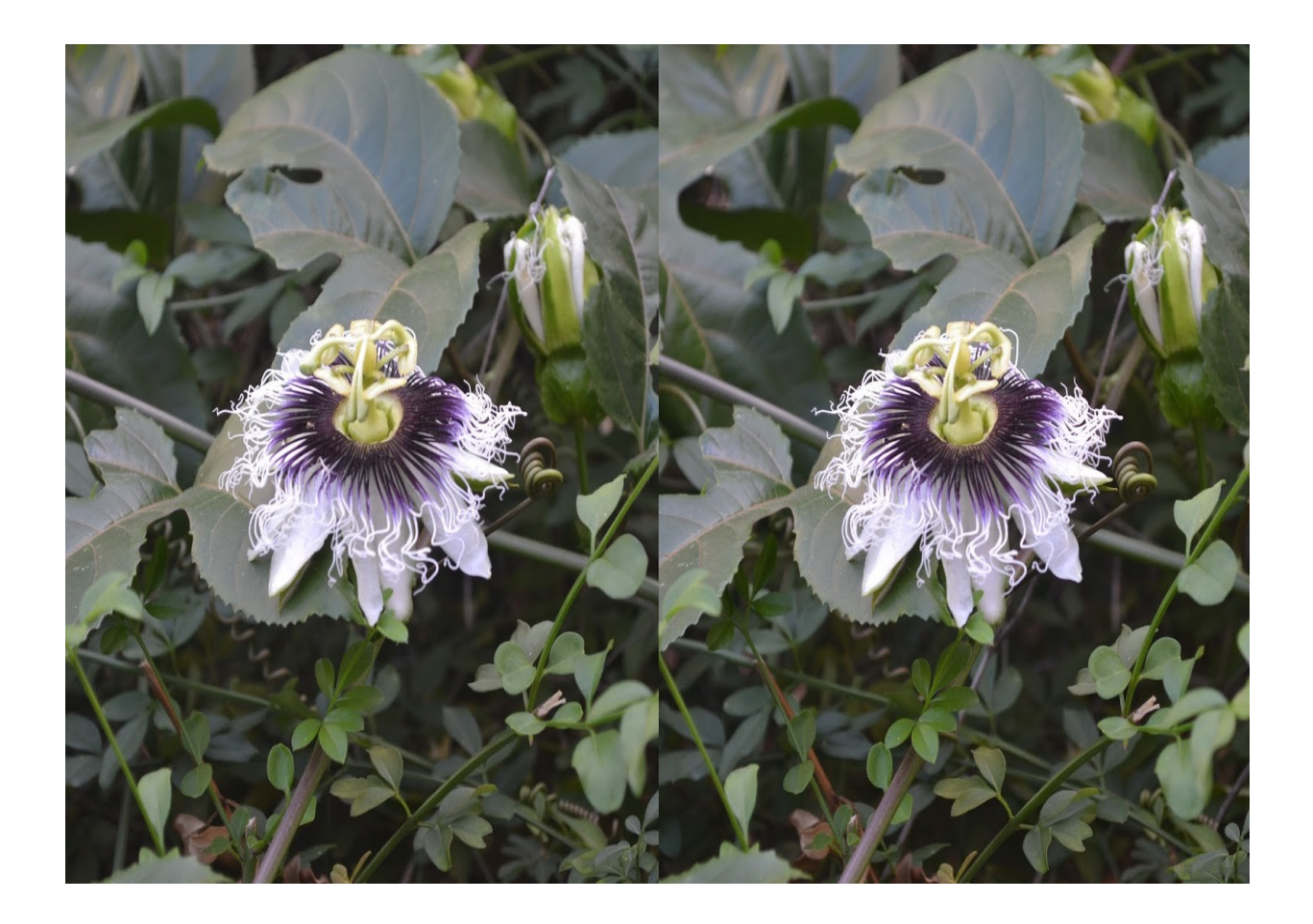

**Figura 3. Foto 3D no formato LAL (José J. Lunazzi).**

 Após a edição completa do vídeo, viu-se necessário também a produção de estereoscópio próprio, visto que este é um equipamento relativamente caro no Brasil. Baseado em um modelo disponibilizado pelo Google (Google Cardboard), foi feito um protótipo de cartolina cujo um dos lados era preto e outro marrom. Do projeto inicial, uma melhoria foi realizada: o comprimento do estereoscópio foi aumentado pois o modelo de lente utilizado tinha uma distância focal maior em relação ao Google Cardboard. Porém, essa primeira tentativa mostrou-se inviável, tanto pela complexidade em se fazer dobras no material (papelão) quanto pelo fato de não ser uma ideia inovadora.

 Partiu-se então em busca de um modelo novo, que facilitasse a montagem e desmontagem do equipamento. Sendo assim, decidiu-se fazer peças individualmente, ao invés de uma única como o primeiro protótipo. O material utilizado nessa nova tentativa foi o papelão do mesmo tipo que se usa em caixas. Além dessa mudança, também foram feitas peças adicionais a fim de que conseguisse uma imersão maior na imagem virtual através de uma posicionamento oblíquo divergente dessas peças. Após isso, foi também pensado que haveria um maior ganho de qualidade visual e conforto se o equipamento pudesse ficar preso á cabeça do usuário. Por isso, uma solução pensada foi a colocação de um elástico para que a pessoa não precise ficar segurando o aparelho enquanto está observando.

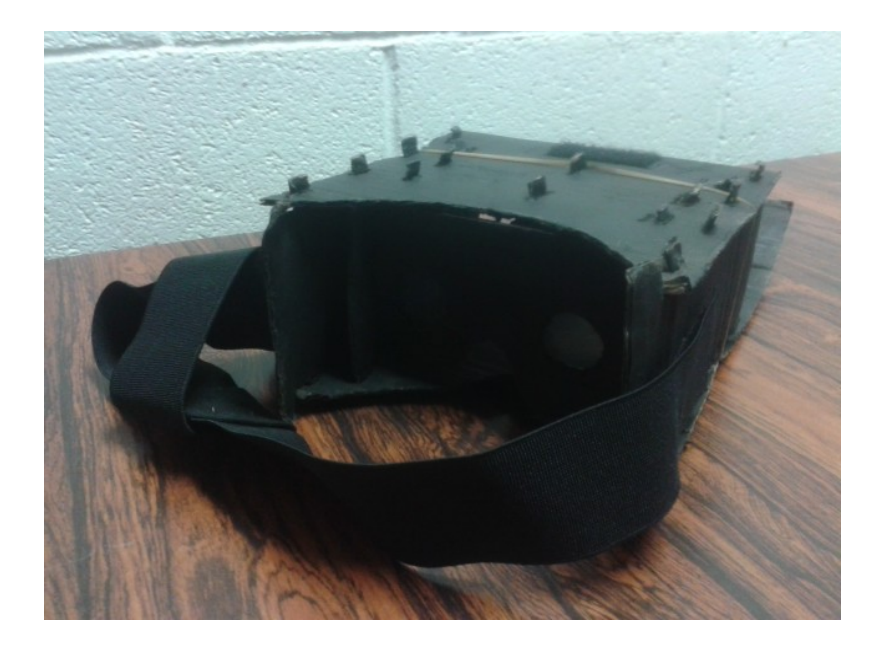

**Figura 4. Foto do estereoscópio de Brewster vista como o usuário veria ao colocar.**

 Embora algumas mudanças tenham sido feitas, a lente utilizada foi a mesma do projeto piloto (lentes circulares, em uma forma retangular de 8,5 cm de largura por 5,5 cm, produzidas na China mas importadas da Argentina pelo Professor Lunazzi). O último processo foi a pintura do estereoscópio com tinta spray preta-fosca, tanto por questões estéticas quanto para diminuir os reflexos internos produzidos pelo luminosidade do celular. Quanto a fixação do elástico, foi feita com a colocação de velcro auto adesivo e um grampeador que liga a parte central com as laterais.

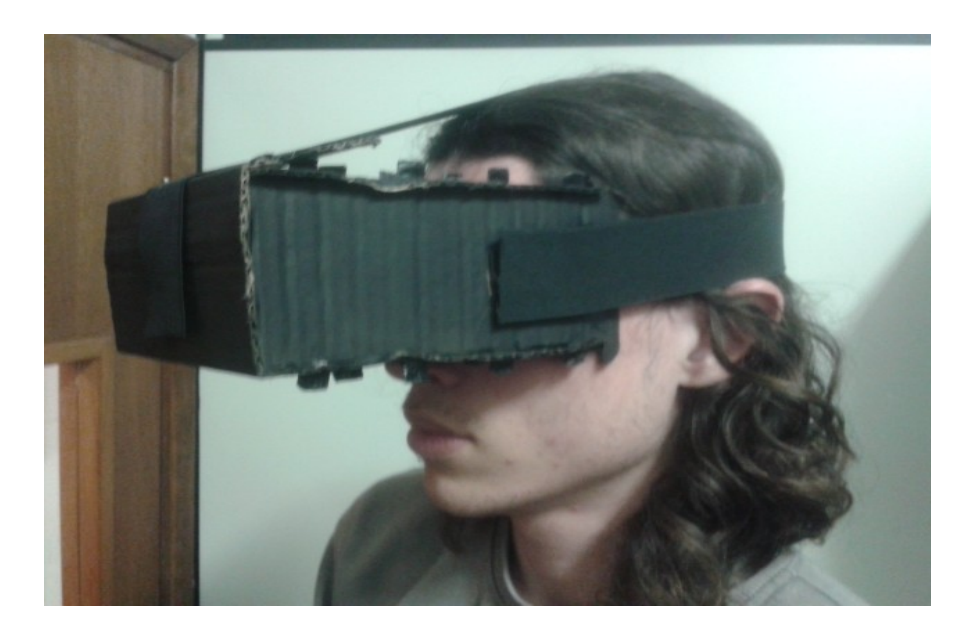

**Figura 5. O pre-protótipo do estereoscópio montado na cabeça do usuário.**

#### **3. RESULTADOS**

 Obtivemos o que é, em nosso conhecimento, a primeira realização de fotos e vídeos para visualização 3D em celular do pais. E também, o primeiro modelo de estereoscópio para sua visualização inteiramente desenhado no pais. O baixo custo dele pode permitir a difusão da técnica e a realização de material educacional, artístico e de diversão próprios.

## **4. AGRADECIMENTOS**

 Agradecemos à Pro-Reitoria de Pesquisa-PRP da UNICAMP pelas bolsas de Iniciação Científica PIC Jr outorgadas aos autores alunos de escola pública secundária Milena C. França, Andrey da S. Mori, Pâmela O. do Campo, Bruno H. de Moraes e Felipe dos Santos. Também pelo apoio em materiais de consumo e de compra do programa de edição de vídeo. Ao Serviço de Apoio ao Estudante-SAE, da Pro-Reitoria de Graduação da UNICAMP-PRG pela bolsa-trabalho outorgada ao aluno Wesley Andrade de Souza, que colaborarou em tarefas de apoio didático na realização deste e outros experimentos semelhantes. Ao grupo Serafín Teatro, de Campinas-SP, pela apresentação feita com a boneca "Belén", de realização de Eladia C. C. de Lunazzi, e a manipulação de Abel Saavedra.

# **5 BIBLIOGRAFIA**

- 1. José Joaquín Lunazzi, Vanessa Moreira Souza, Tabata Sayuri Calazans Osaka, Projetor Duplo para 3D, IV Mostra de Trabalhos de Cursos Técnicos, Colégio Técnico de Campinas – COTUCA/UNICAMP, 26 de setembro de 2014
- 2. José Joaquín Lunazzi, Milena Cardoso França, Andrey da Silva Mori, 2015, "Revivendo o estereoscópio de Wheatstone", Revista Brasileira de Ensino de Física, v. 37, n. 2, 2501 (2015)

3. José J. Lunazzi, Primeiro filme 3D do Brasil, realizado para evento de Semana de Arte da UNICAMP em 1989, projetado em tela holográfica. Tem um exemplo (somente dois minutos) convertido para visão com óculos bicolor disponível em http://www.youtube.com/watch?v=op7uCzGgVIs. 4. José J. Lunazzi, Página "Estereoscopia" na internet.

#### **6. RESPONSABILIDADE AUTORAL**

"Os autores são os únicos responsáveis pelo conteúdo deste trabalho".